# **Table of Contents**

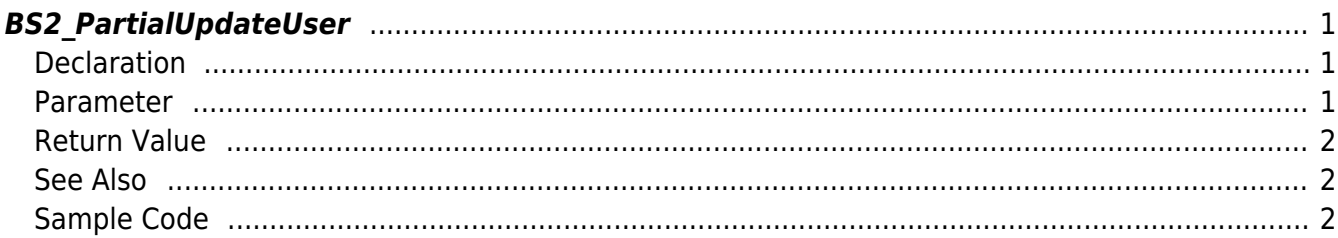

## <span id="page-1-3"></span><span id="page-1-0"></span>**BS2\_PartialUpdateUser**

[+ 2.8.3] Updates partial information of an already registered user. The user you want to renew must be a registered user.

You can optionally specify the partial information you want to update using the mask. If you want to delete partial information, you can delete it in combination with **BS2User** infoMask.

### <span id="page-1-1"></span>**Declaration**

```
#include "BS_API.h"
```
int BS2\_PartialUpdateUser(void\* context, uint32\_t deviceId, BS2\_USER\_MASK mask, BS2UserBlob\* userBlob, uint32\_t userCount);

[See BS2UserBlob Structure](https://kb.supremainc.com/kbtest/doku.php?id=en:user_management_api#bs2userblob)

#### <span id="page-1-2"></span>**Parameter**

- [In] *context* : Context
- $\bullet$  [In] *deviceId* : Device ID
- [In] *mask*: Mask for the part of the user you want to update

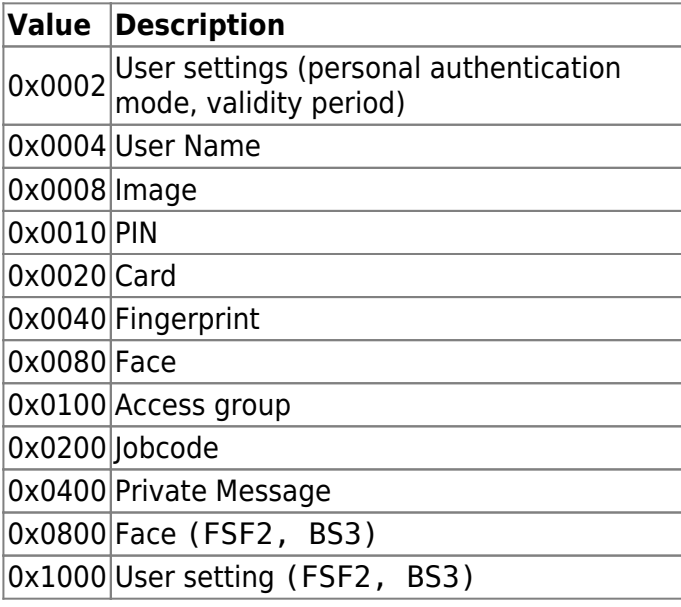

- [In] *userBlob* : Partial information about the user you want to renew
- [In] *userCount* : Number of users

#### <span id="page-2-0"></span>**Return Value**

If successful, return BS\_SDK\_SUCCESS and generate BS2\_EVENT\_USER\_UPDATE\_PARTIAL\_SUCCESS event. If it fails, it returns a corresponding error code, and if it is a device occurrence error, the event BS2\_EVENT\_USER\_UPDATE\_PARTIAL\_FAIL is generated.

## <span id="page-2-1"></span>**See Also**

[BS2\\_PartialUpdateUser](#page-1-3) [BS2\\_PartialUpdateUserEx](https://kb.supremainc.com/kbtest/doku.php?id=en:bs2_partialupdateuserex) [BS2\\_PartialUpdateUserSmall](https://kb.supremainc.com/kbtest/doku.php?id=en:bs2_partialupdateusersmall) [BS2\\_PartialUpdateUserSmallEx](https://kb.supremainc.com/kbtest/doku.php?id=en:bs2_partialupdateusersmallex) [BS2\\_PartialUpdateUserFaceEx](https://kb.supremainc.com/kbtest/doku.php?id=en:bs2_partialupdateuserfaceex)

## <span id="page-2-2"></span>**Sample Code**

Refer to the [BS2\\_PartialUpdateUserFaceEx](https://kb.supremainc.com/kbtest/doku.php?id=en:bs2_partialupdateuserfaceex)

From: <https://kb.supremainc.com/kbtest/>- **BioStar 2 Device SDK**

Permanent link: **[https://kb.supremainc.com/kbtest/doku.php?id=en:bs2\\_partialupdateuser](https://kb.supremainc.com/kbtest/doku.php?id=en:bs2_partialupdateuser)**

Last update: **2022/09/07 13:53**